## DIN EN 14067-6:2010-05 (D)

# Bahnanwendungen - Aerodynamik - Teil 6: Anforderungen und Prüfverfahren für die<br>Bewertung von Seitenwind; Deutsche Fassung EN 14067-6:2010

## Inhalt

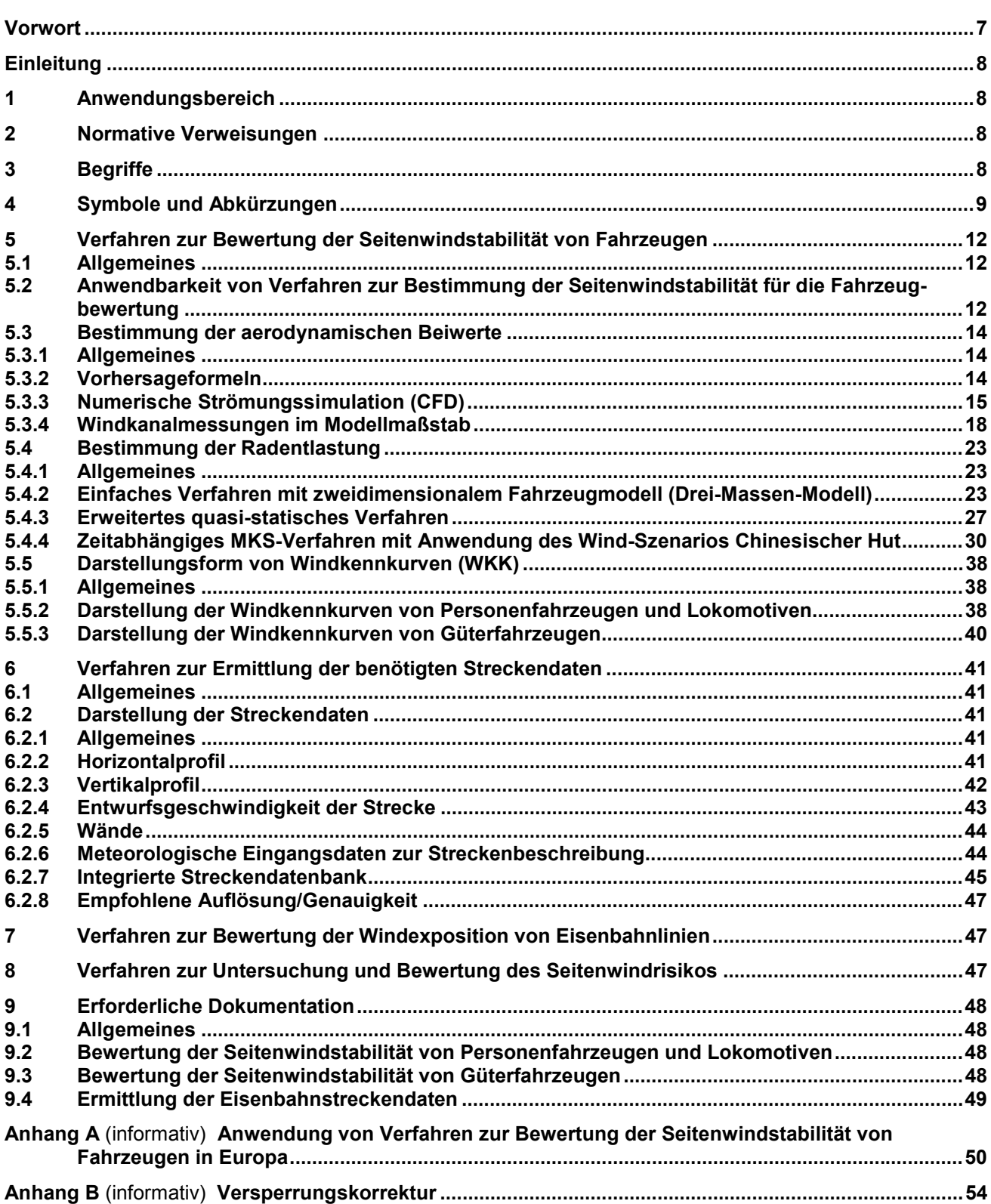

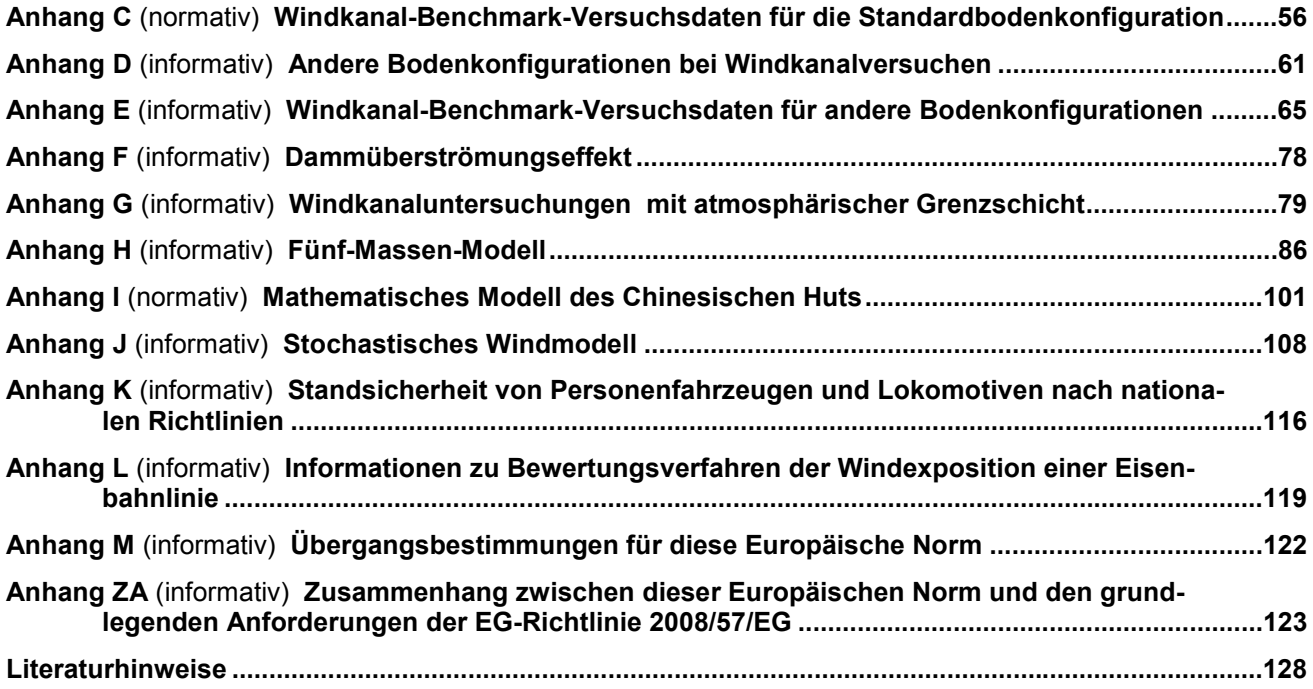

### **Bilder**

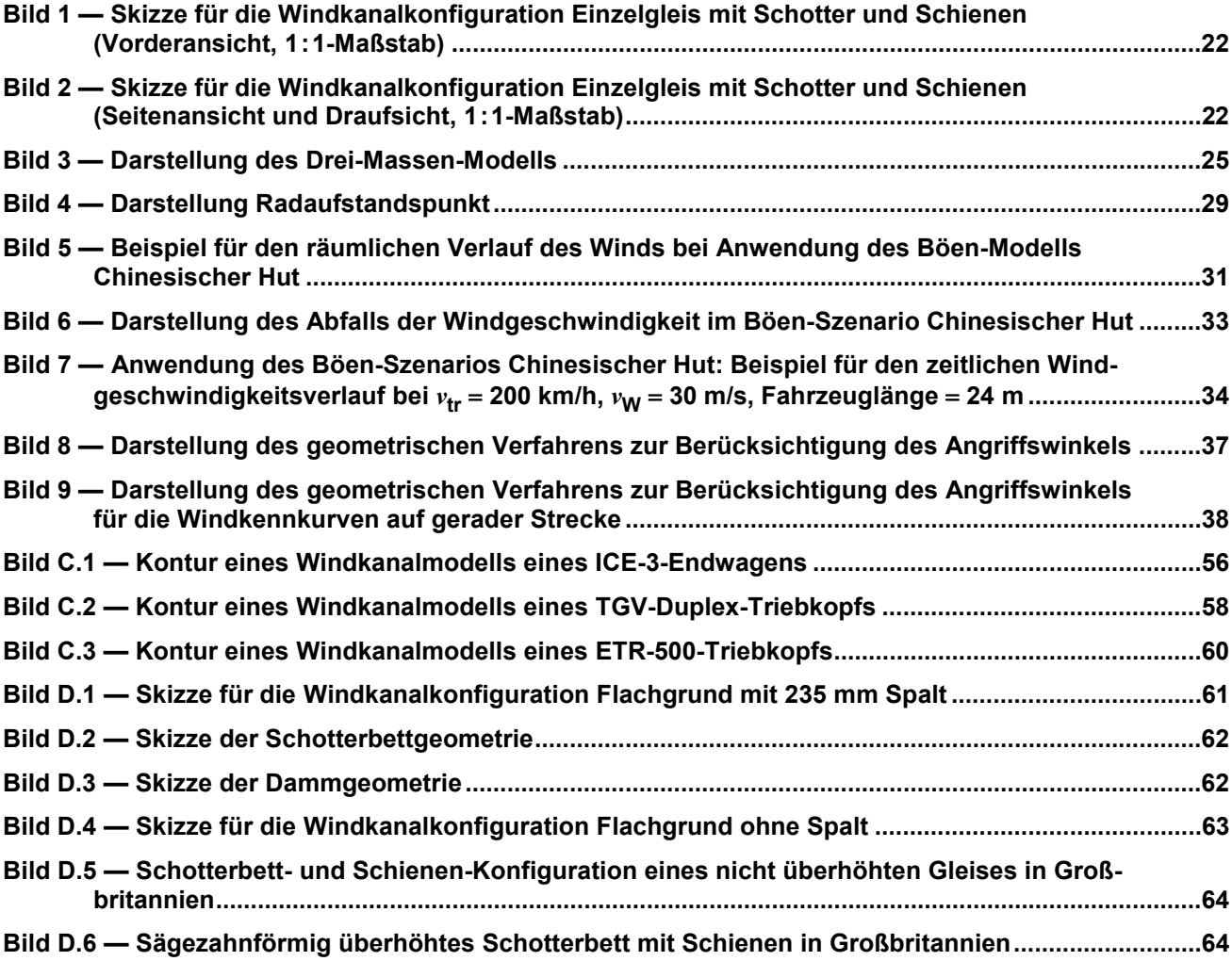

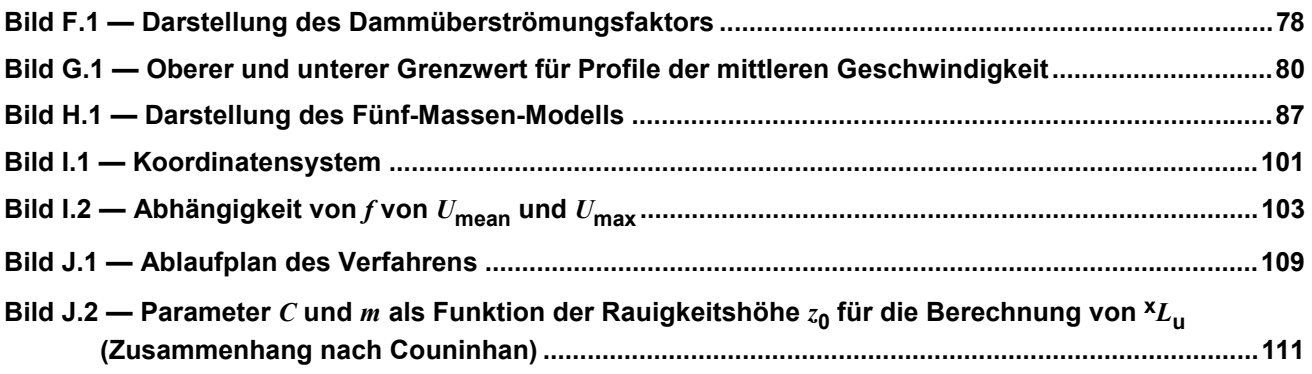

### **Tabellen**

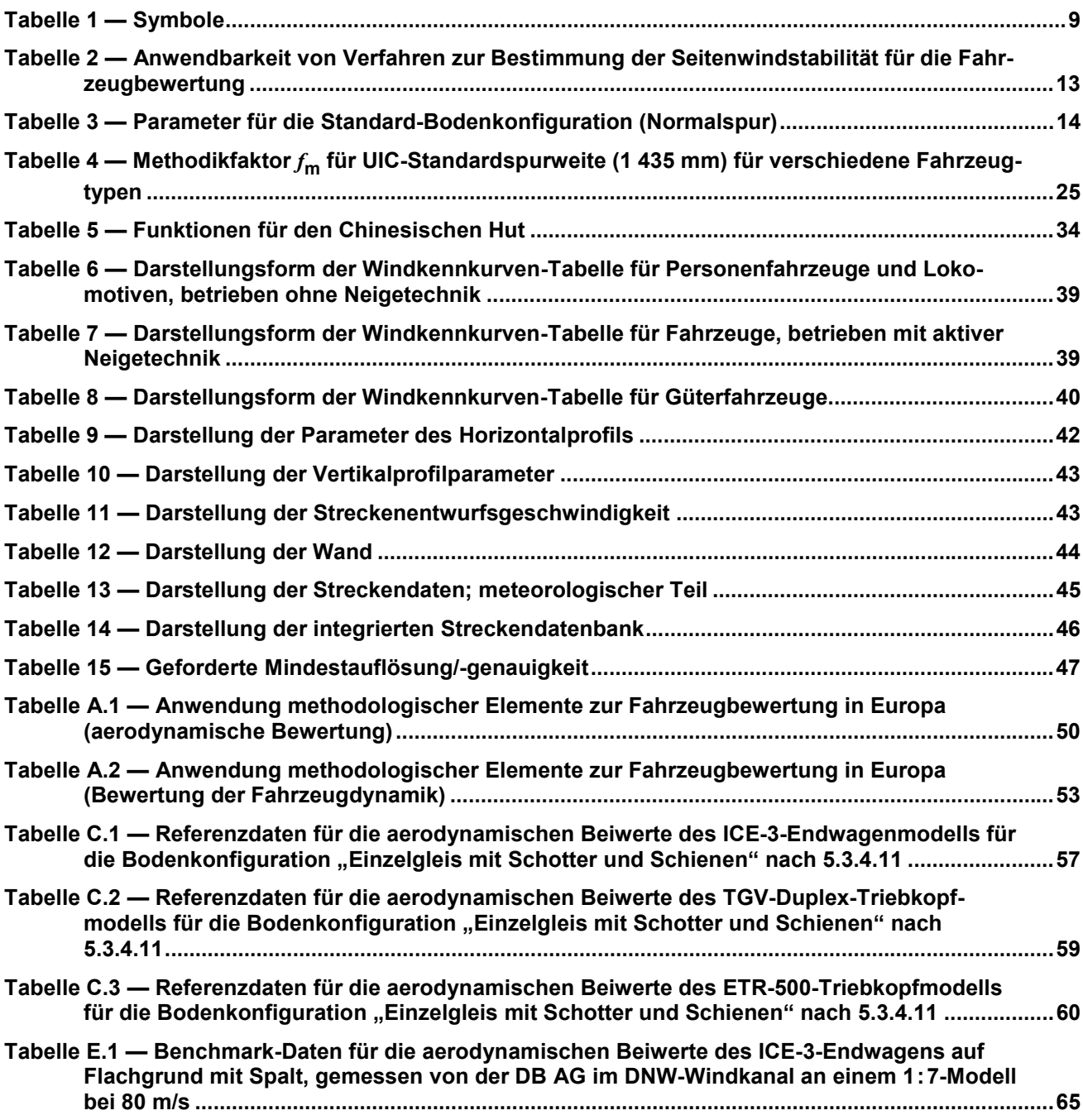

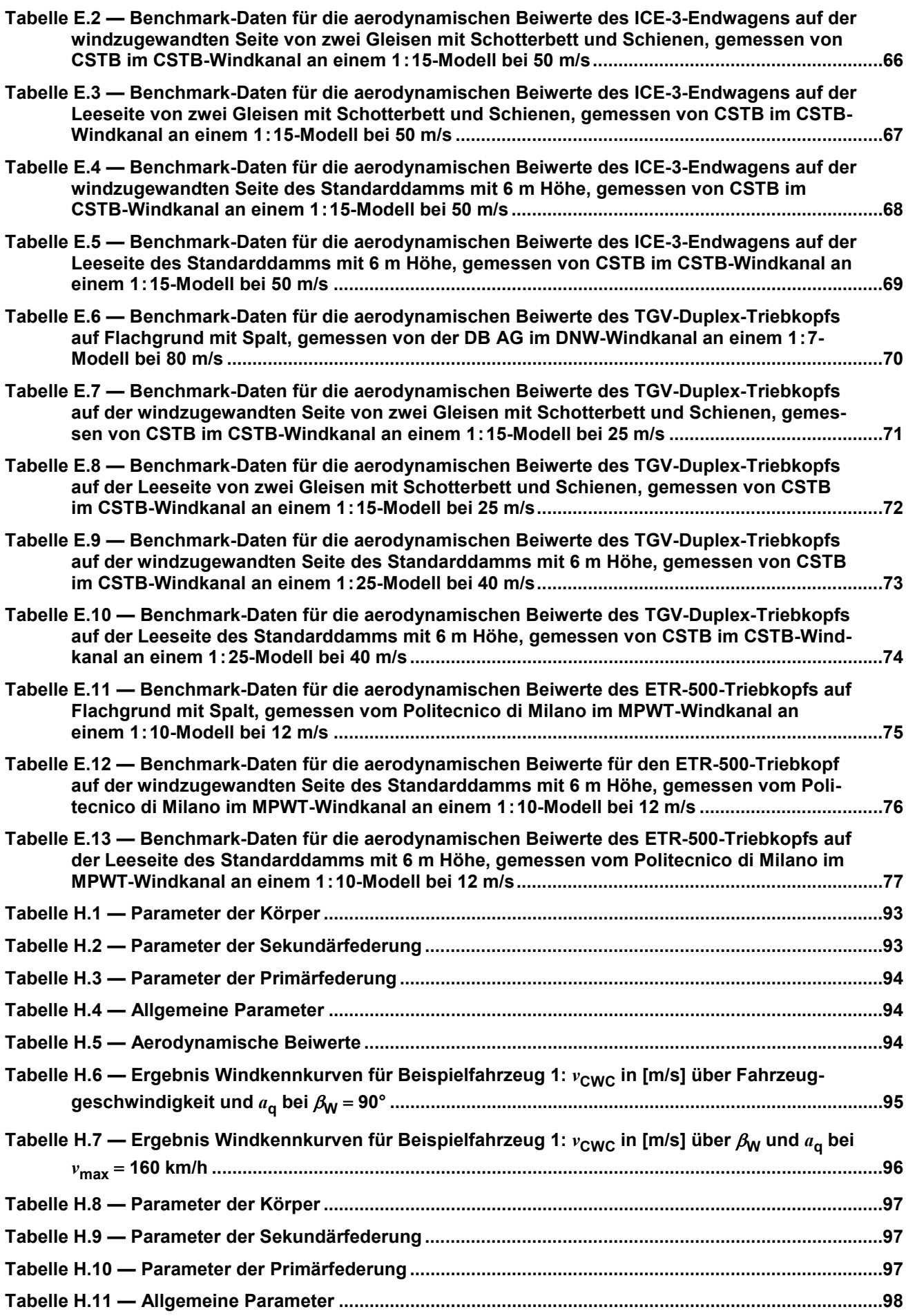

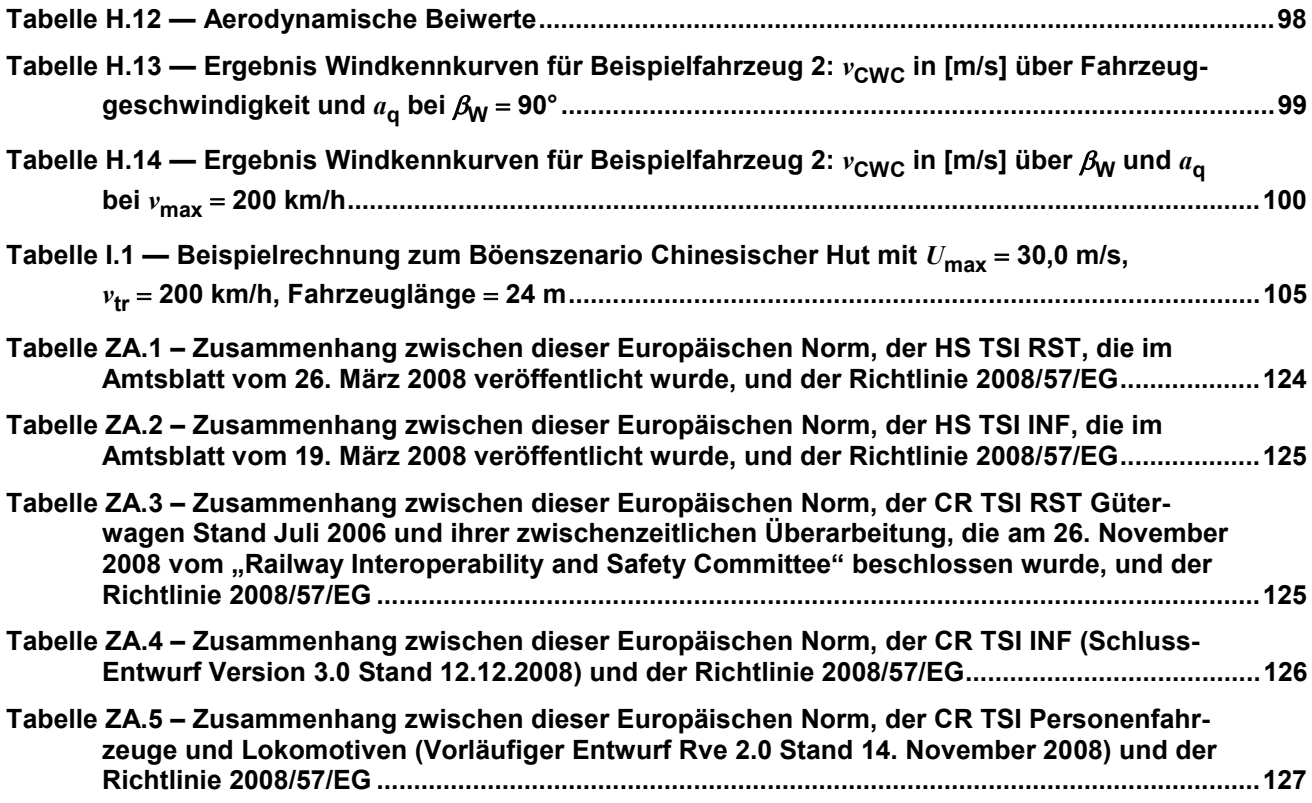